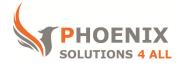

# Customised IT and Soft Skills training to suit your needs

# **Microsoft Publisher Advanced**

### Course objectives

| Creating a New Publication            | Advanced Tables        |
|---------------------------------------|------------------------|
| Working with Text and Graphic Objects | Page Design            |
| Advanced Text Features                | Printing And E-Mailing |
| Mail Merge                            | Creating A Web Site    |

Creating Publications

Audience

This course is **designed for users who don't have any knowledge of MS Publisher and want to further enhance their skills.** 

### Prerequisite

To get the most from this course, you **must have working knowledge of Windows**, **keyboard and mouse**.

Duration

This is a **one-day MS Publisher Advanced** Course. The course starts at **09:30** and runs until **16:30**.

Alternate timings can be arranged upon request. The course can be held on a date that suits you.

Location

Our MS Publisher Advanced course can be run at our training venue near Liverpool Street (London) or any preferred location in the UK or Europe.

# **MS Publisher Advanced Course Outline**

## **Creating a New Publication**

The Publisher Desktop Navigating Around Your Publication The Save Reminder

# Working with Text and

#### **Graphic Objects**

Layering Objects Applying And Changing Borders Making An Object Transparent Or Opaque Applying A Shadow Using Object Linking And Embedding Finding And Replacing Text Exporting Text

### **Advanced Text Features**

Changing Character Spacing Changing Character-Pair Kerning Working With Symbols Changing Text Frame Margins Creating Bulleted And Numbered Lists Working With Tabs; Indenting Text Working With Text Styles Using Personal Information Sets Using WordArt

### Mail Merge

Setting Up Source Data Using Placeholders Checking Merged Information Sorting An Address List Printing A Mail Merge

## **Creating Publications**

Defining Styles Saving Work In Progress Creating New Pages; Deleting Pages

### Advanced Tables

Changing How Cell Data Looks Merging And Unmerging Cells Adding Objects To A Table

# Page Design

Using The Design Gallery Creating A Logo Creating A Headline Wrapping Text Round Frames And Pictures

## **Printing And E-Mailing**

Preparing A Publication For Commercial Printing Printing On Special Paper Establishing Trapping Values Embedding Fonts In A Publication Sending A Publication By E-Mail **Creating A Web Site** 

Introduction To The World Wide Web Benefits Of A Web Site Designing A Web Site Using The Web Site Wizards Creating Web Pages Using Animated Graphics

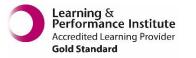

Adding Sound And Video Clips Creating An On-Line Form Changing Your Web Site Design Previewing And Publishing Your Web Site

psalltraining.com | info@psalltraining.com |020 3696 2796